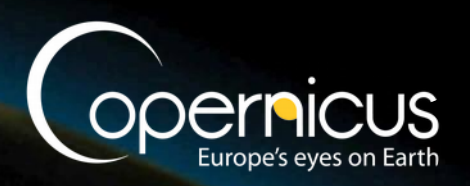

ECMWF COPERNICUS REPORT

# **Documentaton of the METEO-FRANCE seasonal** forecasting system 8

Issued by: Météo-France/Lauriane Baté

Date: 30/03/2021

Ref: C3S\_D330\_3.3.1

Official reference number service contract: 2018/C3S\_330\_Météo-France/SC1

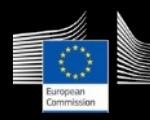

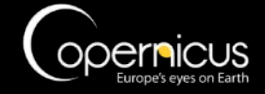

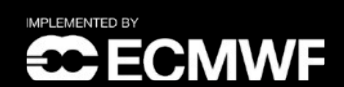

This document has been produced in the context of the Copernicus Climate Change Service (C3S).

The activities leading to these results have been contracted by the European Centre for Medium-Range Weather Forecasts, operator of C3S on behalf of the European Union (Delegation Agreement signed on 11/11/2014). All information in this document is provided "as is" and no guarantee or warranty is given that the information is fit for any particular purpose.

The user thereof uses the information at its sole risk and liability. For the avoidance of all doubts, the European Commission and the European Centre for Medium-Range Weather Forecasts has no liability in respect of this document, which is merely representing the authors view.

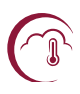

# Contributors

# **MÉTÉO-FRANCE**

Lauriane Baté Laurent Dorel Constantin Ardilouze Jean-François Guérémy

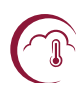

# **Table of Contents**

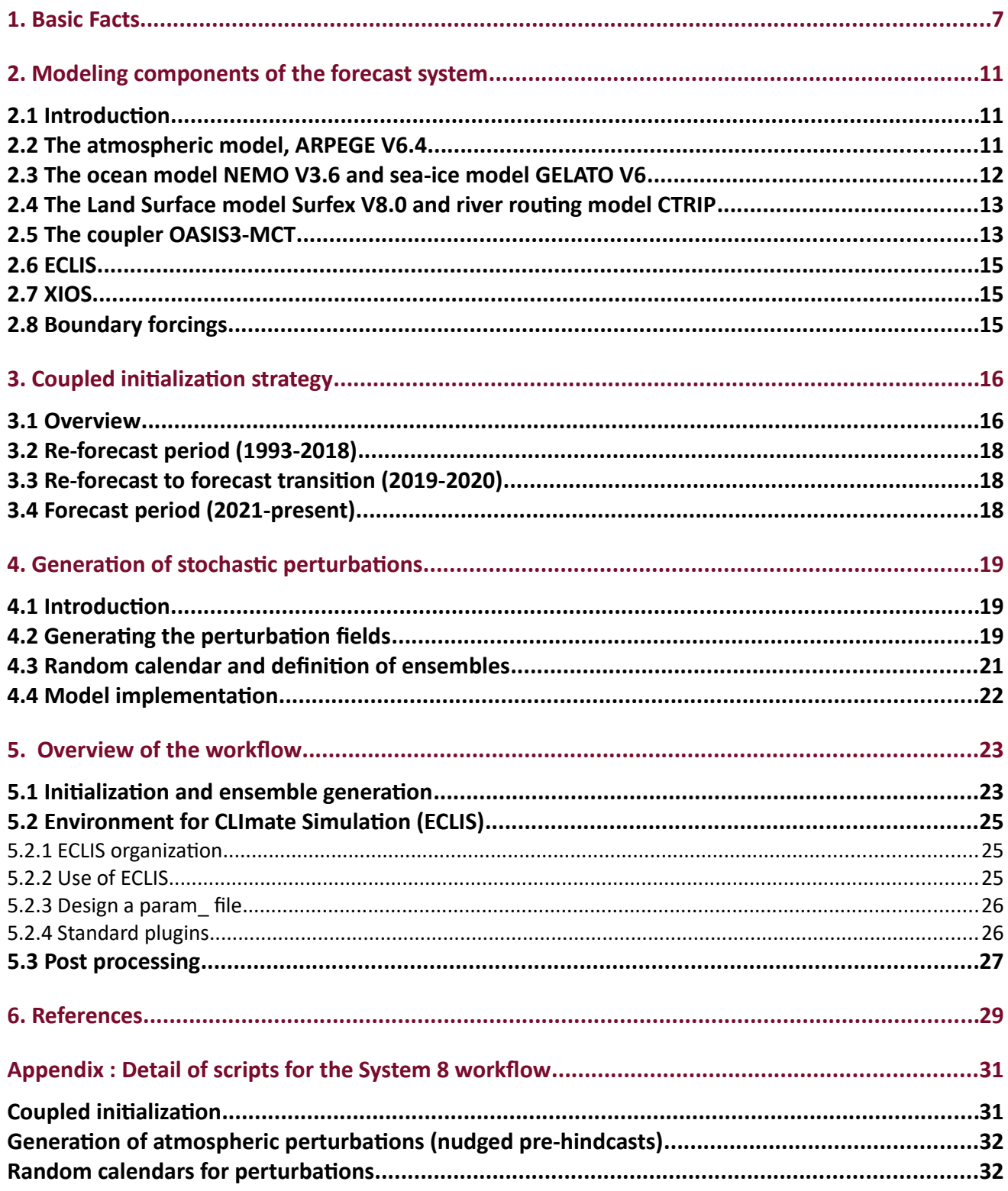

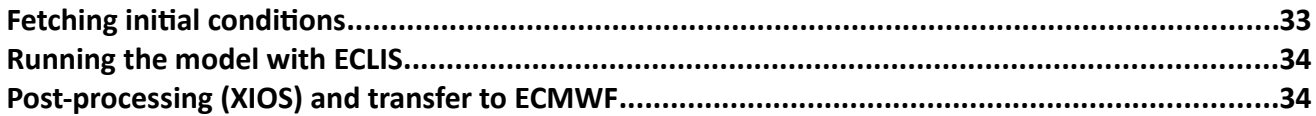

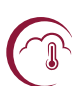

# **Executive summary**

Météo-France has been involved in real-time seasonal forecasting activities since the late 1990s, first as part of the Eurosip consortium, and now in the framework of Copernicus Climate Change Services (C3S). As part of the Eurosip consortium, the seasonal forecast system at Météo-France has evolved through the development of several consecutive versions, including the latest developments of the components of the coupled GCM as well as new ensemble initialization and generation techniques. In the framework of C3S contract C3S-433, Météo-France seasonal forecasting System 6 was developed. Météo-France System 7 was then introduced in autumn 2019.

The aim of this document is to present the forthcoming Météo-France System 8, which is planned to be operational in summer 2021. We will first present a brief overview of this new system and describe the main features of each individual component. The third section of this document presents the main novelty of System 8, the coupled initialization strategy. We then describe in detail the ensemble generation strategy (similar to Systems 6 and 7), and provide an overview of the workflow procedures, from initialization to post-processing (section 5). Technical details and the links to the scripts used on the Météo-France machines are listed in an Appendix to this documentation.

This document does not address the atmosphere and ocean data assimilation techniques which are carried out respectively by ECMWF and Mercator Ocean International, but describes the coupled relaxation experiment designed to derive the initial conditions for the coupled model from these separate reanalysis datasets.

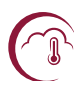

# <span id="page-6-0"></span>1. Basic Facts

The table below gives the main features of Météo-France System 8.

### Table 1 : basic facts

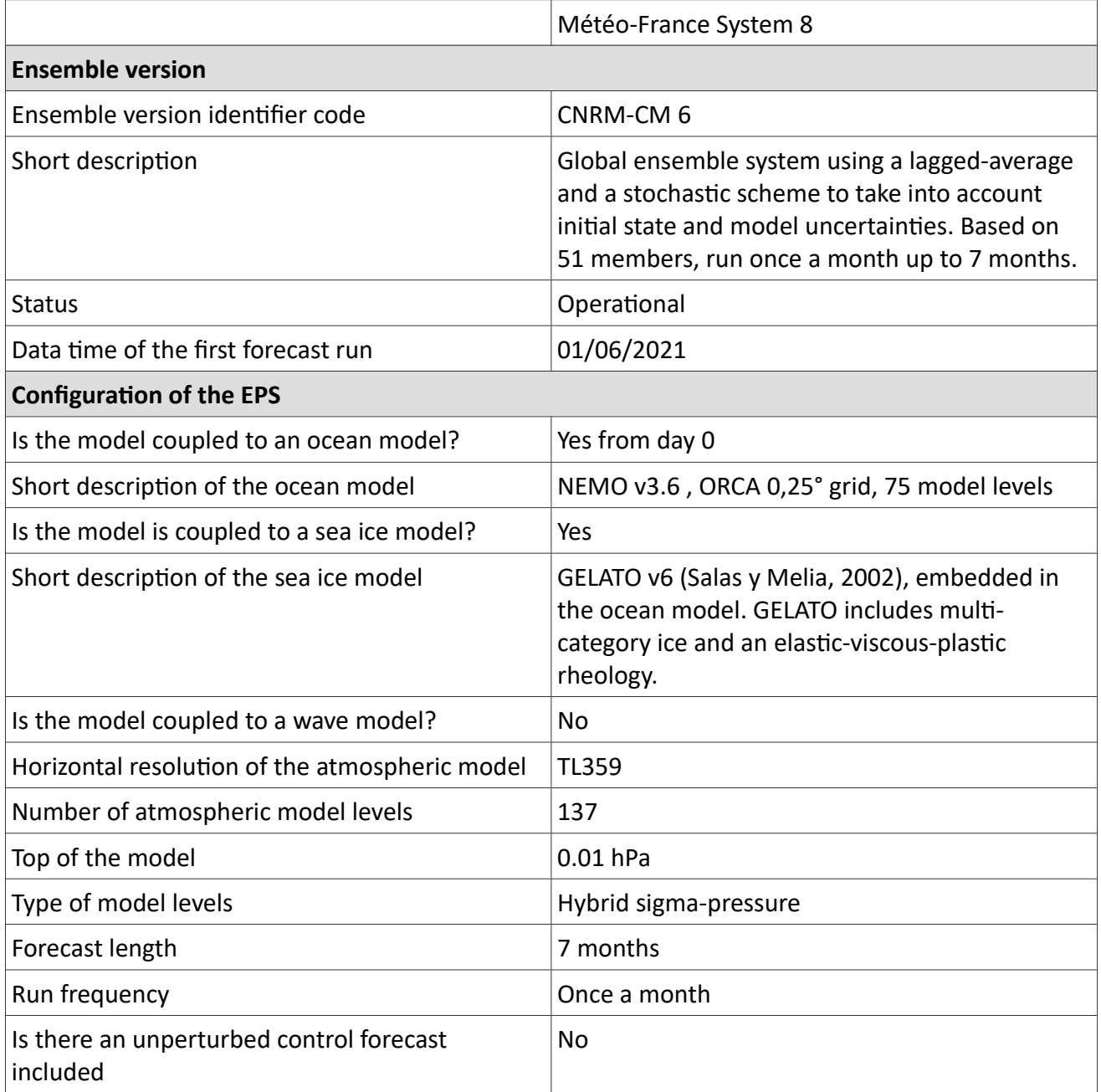

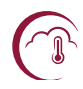

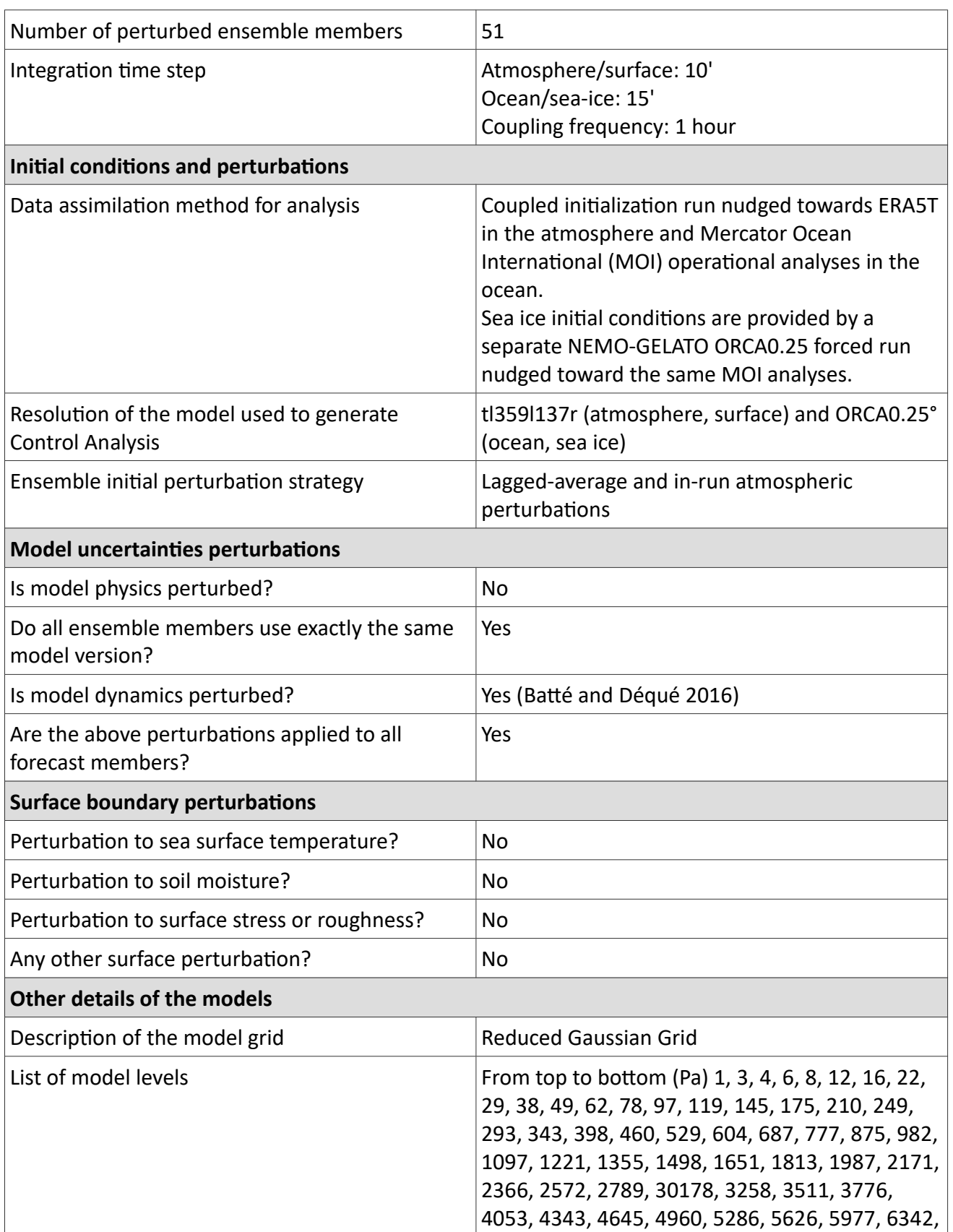

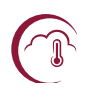

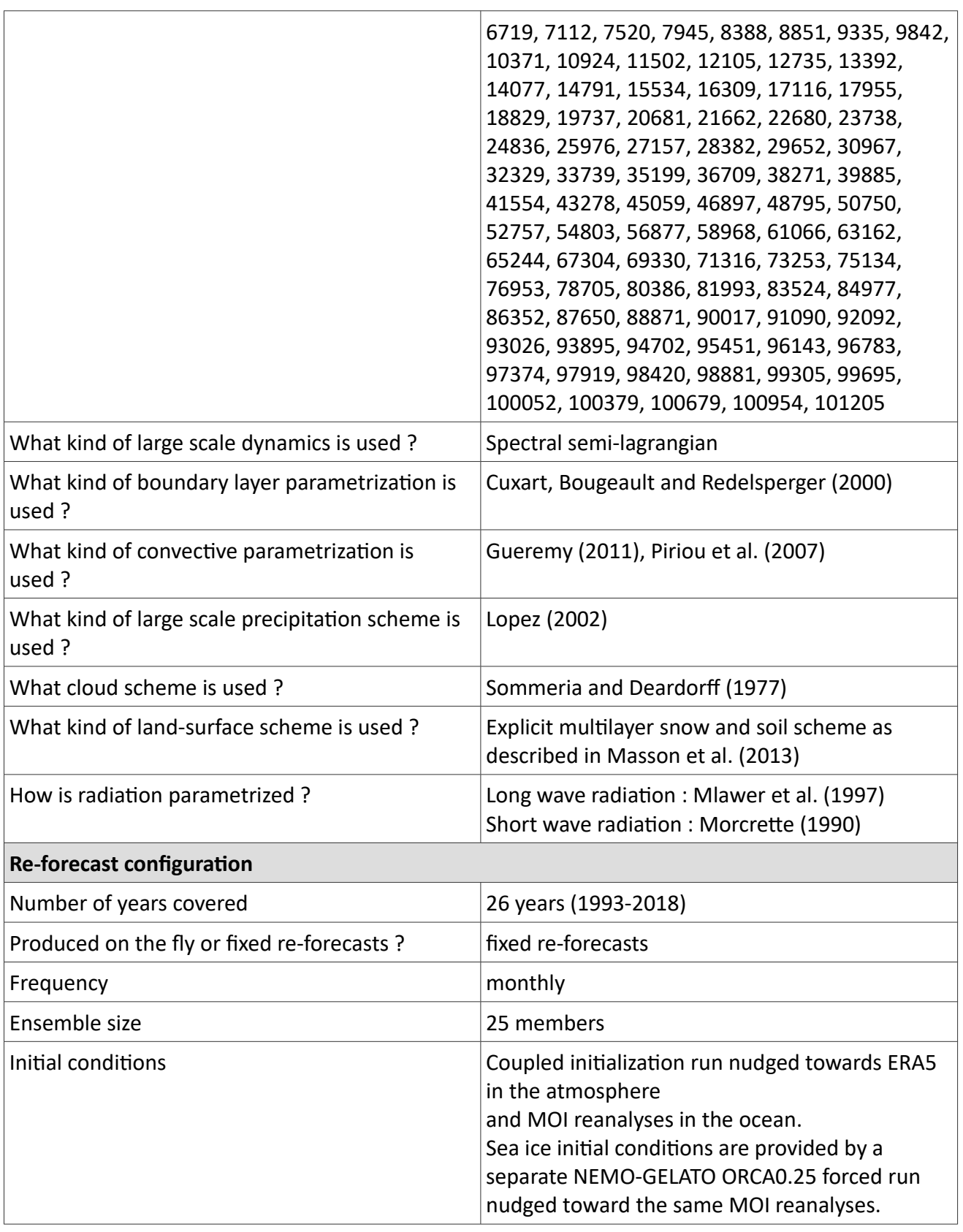

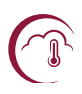

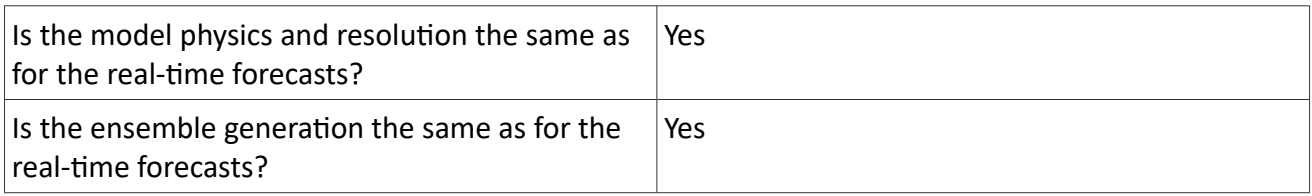

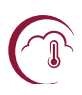

# <span id="page-10-2"></span>**2. Modeling components of the forecast system**

### <span id="page-10-1"></span>2.1 **Introduction**

As any long-range forecast system, Météo-France system consists of an ensemble forecast operational production together with an ensemble re-forecast dataset, also called hindcast.

Both ensembles come from integrations of the global coupled atmosphere/ocean/sea ice/land surface model CNRM-CM illustrated in Figure 1.

CNRM-CM is run at Météo-France on the belenos and taranis supercomputers.

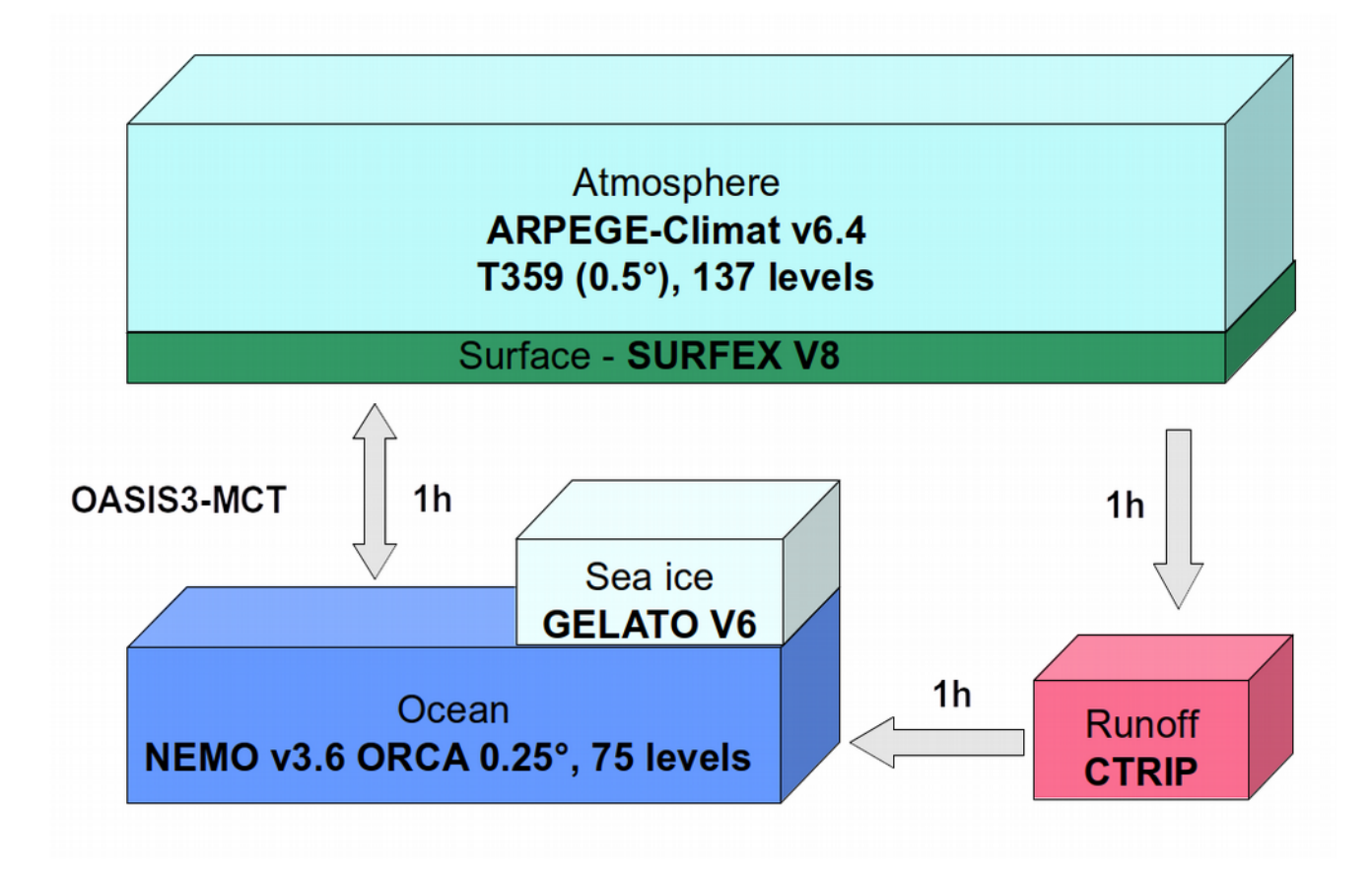

Figure 1 - CNRM-CM model components of the seasonal forecast system

### <span id="page-10-0"></span>**2.2 The atmospheric model, ARPEGE V6.4**

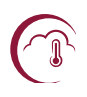

ARPEGE-IFS forecast model has been jointly developed by ECMWF and Météo-France for numerical weather prediction since the late 1980s (Courtier and Geleyn, 1988). A climate version of this model was especially designed for climate change and seasonal predictability experiments by Déqué et al. (1994). The weather and climate versions have evolved in parallel since this date, including major improvements like semi-lagrangian advection and high performance parallelization. ECMWF and Météo-France use different schemes for the physical parameterizations of the model. As for System 6 and 7, System 8 uses the physical parameterization schemes developed for the CMIP6 version of the CNRM-CM model (Voldoire et al. 2019). The atmospheric component ARPEGE-Climat V6.3 is described in detail in Roehrig et al. (2020). With respect to the previous seasonal forecasting System 7, some changes have been implemented for System 8 which uses ARPEGE-Climat V6.4:

- Vertical resolution has been enhanced to 137 levels, using the same level definition strategy as for the IFS, described here: https://www.ecmwf.int/en/forecasts/documentation-andsupport/137-model-levels;
- Changes were made to the implementation of the surface momentum flux due to orography based on Beljaars (2004);
- $\bullet$  . Improvements to the code were included for better water conservation, subgrid-scale variability of surface fluxes, and turbulence in stable cases.

#### <span id="page-11-0"></span> $2.3$ The ocean model NEMO V3.6 and sea-ice model GELATO V6

No changes with respect to the ocean and sea-ice models in System 7 were implemented for System 8.

The ocean engine of NEMO (Nucleus for European Modelling of the Ocean) is a primitive equation model adapted to regional and global ocean circulation problems. It is intended to be a flexible tool for studying the ocean and its interactions with the others components of the Earth climate system over a wide range of space and time scales. Prognostic variables are the three-dimensional velocity field, a non-linear sea surface height, the conservative temperature and the absolute salinity. In the horizontal direction, the model uses a curvilinear orthogonal grid and in the vertical direction, a full or partial step z -coordinate, or s -coordinate, or a mixture of the two. The distribution of variables is a three-dimensional Arakawa C-type grid. Various physical choices are available to describe ocean physics, including TKE, and GLS vertical physics. Within NEMO, the ocean is interfaced with a sea ice model (GELATO V6), and, via the OASIS coupler, with the atmospheric model ARPEGE V6.4.

A more detailed presentation of NEMO is available here:

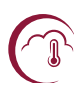

### https://forge.ipsl.jussieu.fr/nemo/wiki/Users

The reference paper for the current version of GELATO is Salas y Mélia (2002). Details on new developments in the GELATO model since this reference paper are provided in Voldoire et al. (2019). A different tuning of the turbulent vertical diffusion is used, with increased coefficients for thermodynamic and TKE (through factors included in the namelist) versus the dynamic.

#### <span id="page-12-1"></span> $2.4$ The Land Surface model Surfex V8.0 and river routing model CTRIP

The same version of Surfex than for System 7 is used for System 8.

Surfex (Surface Externalisée, in French) is a surface modeling platform developed by Météo-France in cooperation with the scientific community.

Surfex is composed of various physical models for natural land surface, urbanized areas, lakes and oceans. It also simulates chemistry and aerosols surface processes and can be used for assimilation of surface and near surface variables.

Surfex has its own initialization procedures and can be used in stand alone mode and coupled to an atmospheric model.

In Surfex, each model grid box is represented by four surface types : sea or ocean, water bodies (lakes, ...), urban areas and nature (soil and vegetation). Each surface type is modelled with a specific surface model and the total flux of the grid box results from the addition of the individual fluxes weighted by their respective fraction.

A more detailed presentation of Surfex is available here:

http://www.umr-cnrm.fr/surfex/

More details on the latest version of Surfex and the ISBA-CTRIP land surface and river routing models can be found in Voldoire et al. (2017) and Decharme et al. (2019).

#### <span id="page-12-0"></span> $2.5$ The coupler OASIS3-MCT

OASIS is the coupler that manages the exchange of information between the three aforementioned model groups.

In 1991, CERFACS started the development of a software interface to couple existing ocean and atmosphere numerical General Circulation Models. Today, different versions of the OASIS coupler are used by about 45 modelling groups all around the world on different computing platforms.

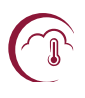

OASIS sustained development is ensured by a collaboration between CERFACS and the Centre National de la Recherche Scientifique (CNRS).

The current OASIS-MCT (Voldoire et al. 2017) internally uses MCT, the Model Coupling Toolkit2 (Larson et al. 2005, Jacob et al. 2005), developed by the Argonne National Laboratory in the USA. MCT implements fully parallel regridding, as a parallel matrix vector multiplication, and parallel distributed exchanges of the coupling fields, based on pre-computed regridding weights and addresses. Its design philosophy, based on flexibility and minimal invasiveness, is close to the OASIS approach. MCT has proven parallel performance and is, most notably, the underlying coupling software used in National Center for Atmospheric Research Community Earth System Model (NCAR CESM).

OASIS-MCT is a portable set of Fortran 77, Fortran 90 and C routines. Low-intrusiveness, portability and flexibility are OASIS-MCT key design concepts. After compilation OASIS-MCT is a coupling library to be linked to the component models, and which main function is to interpolate and exchange the coupling fields between them to form a coupled system. OASIS-MCT supports coupling of 2D logically-rectangular fields but 3D fields and 1D fields expressed on unstructured grids are also supported using a one-dimension degeneration of the structures. Thanks to MCT, all transformations, including regridding, are performed in parallel on the set of source or target component processes and all coupling exchanges are now executed in parallel directly between the component processes via Message Passing Interface (MPI). OASIS-MCT also supports file I/O using netcdf.

The new version, OASIS3-MCT supports coupling exchanges between components deployed in much more diverse configurations than before. It is of course possible to implement coupling exchanges between two components corresponding to two different executables running concurrently on separate sets of tasks, as before, but also between two components running concurrently on separate sets of tasks within one same executable, or between different sub-components defined on separate or overlapping sets of tasks within one executable. It is also now possible to have some or all tasks of a component not participating to the coupling exchanges.

In spite of the significant changes in underlying implementation, usage of OASIS3-MCT in the codes has largely remained unchanged with respect to previous OASIS 3 versions. To communicate with another component, or to perform I/O actions, a component model needs to include few specific calls of the Application Programming Interface (API) OASIS MCT coupling library.

A more detailed presentation of OASIS is available here:

https://verc.enes.org/oasis/oasis3-mct 3-0-official-release

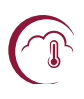

#### <span id="page-14-2"></span> $2.6$ **ECLIS**

As for Systems 6 and 7, the ECLIS (Environment for CLImate Simulations) environment is used to define and run the seasonal forecast experiments. The different model components (coupler included) each have a namelist, almost all have a restart file, and most have their own output format. Several binaries related to each model group are used. This information is stored in a socalled param file used by ECLIS. The binaries are launched together using a MPI message passing software. A CNRM-CM run is made of an automated sequence of "macro-jobs", where each "macrojob" iterates on a number of months.

#### <span id="page-14-1"></span> $2.7$ **XIOS**

As for System 7, System 8 uses the XIOS output manager for online processing of model component outputs (Meurdesoif, 2018). The XIOS software manages the output of each model on each process, and builds a single output file onto the disk. By means of xml files, many post-processing operations can be requested directly to XIOS (e.g. time sampling and/or averaging, regridding, vertical interpolation, ...). More details on the use of XIOS in System 8 are provided in section 5.3 and the Appendix.

#### <span id="page-14-0"></span>**Boundary forcings**  $2.8$

Green house gas concentrations, ozone, solar forcing are defined as for the CNRM-CM6-1 model run for the CMIP6 experiments up to 2014, and then follow the ssp370 scenario.

A climatology of monthly aerosol optical depths is computed over the 1995-2014 period from a prior run using the interactive aerosols TACTIC v2 scheme (Michou et al. 2020). Volcanic aerosols use a longer climatology (1850-2014) from CMIP6.

For full details on the boundary forcings for CNRM-CM6, please refer to section 3.2 in Voldoire et al.  $(2019).$ 

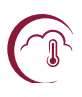

# <span id="page-15-1"></span>3. Coupled initialization strategy

#### <span id="page-15-0"></span> $3.1$ **Overview**

Arguably the most significant change with respect to System 7, Météo-France seasonal forecast System 8 is initialized from a coupled nudged initialization run using the same model version as for the numerical forecasts. The intent is to reduce initialization shock due to model inconsistencies between the ocean and atmosphere reanalyses and operational analyses and the coupled model itself, and also ensure an improved consistency between re-forecast and forecast initial conditions. However, a strong relaxation is used to benefit from the information provided by more elaborate assimilation techniques in the ECMWF and Mercator Ocean International reanalyses and analyses.

This section describes in detail the methodology to define initial conditions for all components of the re-forecast and forecast.

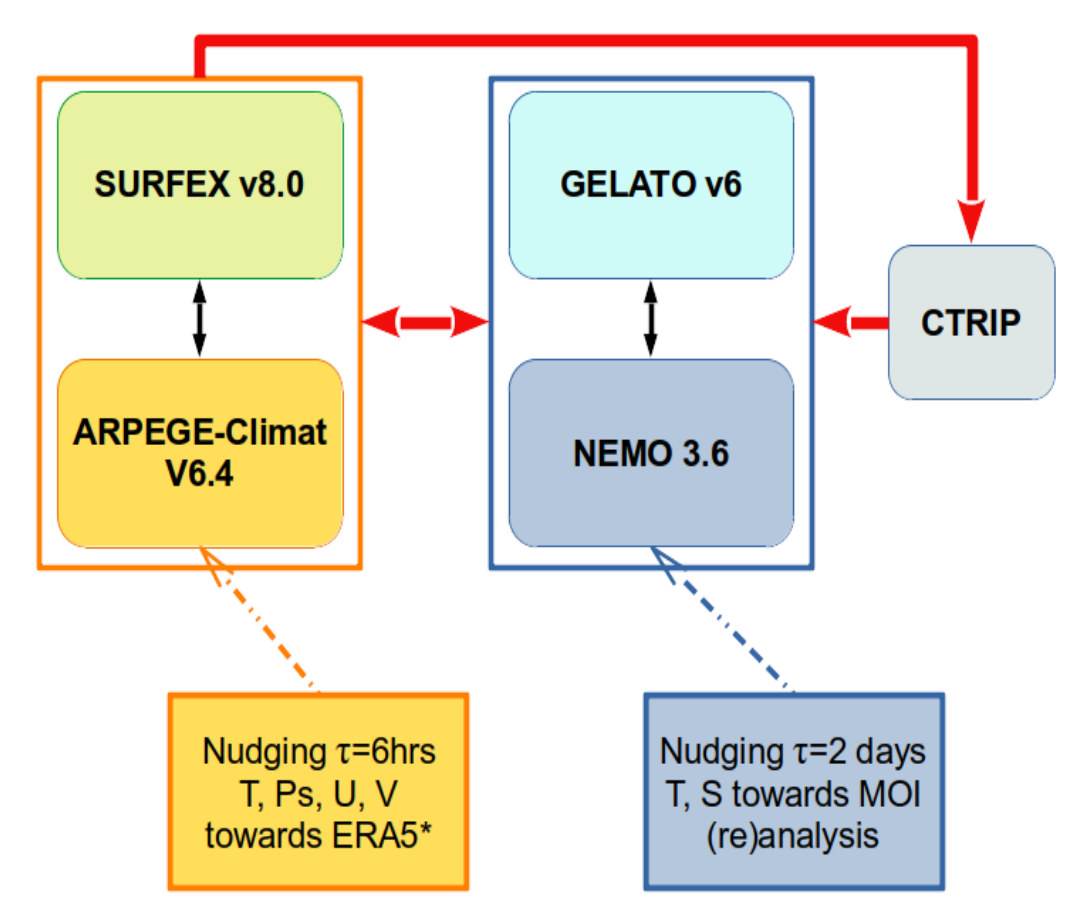

<span id="page-15-2"></span>Figure 2: Schematic of the coupled nudged integration of CNRM-CM used to derive initial conditions for System 8.

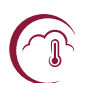

The initialization run is a continuous integration of the CNRM-CM coupled climate model over the 1992-present period, with both atmospheric and ocean nudging towards reanalysis / analysis fields. Restart files for each coupled model component (except for GELATO, see later) are output during this coupled integration, to serve as initial conditions for the re-forecast and forecast for System 8.

Figure [2](#page-15-2) illustrates the coupled initialization run methodology: from 1992 to 2018, the ARPEGE-Climat atmospheric component is strongly nudged (6 hours e-folding time) in spectral space for horizontal winds, temperature and surface pressure towards ERA5 reanalysis fields interpolated onto the ARPEGE tl3591137 geometry over the re-forecast period, and NEMO is strongly nudged (2) days e-folding time) towards temperature and salinity fields upscaled from the Mercator Ocean International GLORYS12V1 reanalysis.

In the atmosphere, a vertical profile of nudging strength is introduced so as to dial nudging down to zero in the atmospheric boundary layer, except for the first vertical level at 10m where a 24h nudging strength is applied for temperature and winds, in order to avoid a long term energy drift in the continental subsurface due the surface energy imbalance induced by the nudging. As a sponge layer in the mesosphere is implemented in ARPEGE, nudging is similarly reduced to zero in the uppermost levels of the atmosphere. No nudging of specific humidity to ERA5 was introduced, as this was found to have adverse effects on the evaporation and precipitation budget of the model.

In the ocean, we use a 2-day relaxation strength with the same settings as used at Mercator Ocean International to prepare initial conditions for System 7: temperature and salinity profiles are relaxed for the 75 model levels, and no relaxation is applied within 225 kilometers of coastlines, nor in the presence of sea ice.

Sea ice in the GELATO model adjusts to the atmosphere and ocean, as no constraint to sea ice concentration or thickness is applied. The resulting sea ice conditions are not used to initialize System 8 to avoid adverse effects. Instead, GELATO is initialized using a forced NEMO-GELATO run prepared by Mercator Ocean International as for System 7.

On the other hand, the land surface is initialized from the coupled integration SURFEX restart files. A correction of the precipitation fluxes in the SURFEX initial conditions is applied following the methodology described in Ardilouze et al. (2019), which uses a grid point multiplicative coefficient to correct the precipitation feeding the land surface model, based on the ratio of monthly mean precipitation in the MSWEP dataset (Beck et al., 2017) with the monthly mean precipitation in a preliminary nudged run with the coupled system. The coefficient values are limited to the [0.5; 2] interval to avoid instabilities.

So as to use a continuous run and possibly reduce spin-up effects, the coupled integration was run during a transition period covering 2019 and 2020, described in section [3.3.](#page-17-1)

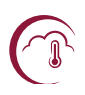

### <span id="page-17-2"></span>**3.2 Re-forecast period (1993-2018)**

The nudging fields for ARPEGE come from ERA5 reanalyses, extracted at 6-hourly frequency from 1 December 1992 to the 1 January 2019. The files are extracted from the Climate Data Store and converted into ARPEGE format. The nudging fields for NEMO are provided by Mercator Ocean International from the GLORYS12V1 reanalysis.

### <span id="page-17-1"></span>**3.3 Re-forecast to forecast transiton (2019-2020)**

The GLORYS12V1 ocean reanalysis ends in 2018. Starting from January 2019, GLORYS12V1 files to nudge NEMO are therefore replaced by upscaled PSY4V3R1 files from the operational analysis prepared by Mercator Ocean International. The files are also retrieved from hendrix and follow a similar structure to the GLORYS12V1 files listed in section [3.2.](#page-17-2)

For the atmosphere, ERA5 nudging files are used for the coupled integration over 2019-2020 as for the re-forecast period.

### <span id="page-17-0"></span>**3.4 Forecast period (2021-present)**

So as to provide initial conditions for the forecasts as close as possible to the re-forecasts, and avoid discrepancies, the same coupled initialization strategy is used.

The coupled nudged integration is therefore extended each month, using the following nudging fields:

- For the atmosphere, if available in due time, ARPEGE nudging files are derived from the near-real time reanalysis ERA5T, following the same procedure as for ERA5 in the re-forecast initialization.

- For the ocean, the NEMO nudging files are provided by Mercator Ocean International as daily upscaled temperature and salinity fields from the PSY4V3R1 operational analysis, prepared on the ORCA 0.25° grid.

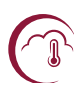

# <span id="page-18-2"></span>4. Generation of stochastic perturbations

#### <span id="page-18-1"></span> $4.1$ Introduction

Atmospheric stochastic perturbations were introduced in Météo-France System 5. A detailed description of the technique can be found in Batté and Déqué (2016). The role of stochastic perturbations in the forecast system is threefold:

- 1. to generate equi-probable ensemble members
- 2. to attempt to partly correct the model imperfections (in particular the systematic error)
- 3. to address rare spurious model simulation failures/crashes.

In earlier forecast systems item 1 was managed by introducing a perturbation in an initial atmospheric situation, or by lagging the initial situation by a few days. Item 2 was taken into account by considering forecast anomalies with respect to a model climatology (this is still the case in the new system). Item 3 was managed by slightly modifying the horizontal diffusion coefficient temporarily.

Three ingredients are necessary to activate the stochastic perturbation system in the re-forecast as well as in the forecast production:

- 1. the perturbation fields
- 2. the random calendars
- 3. the definition of the ensembles.

These 3 ingredients are then used in the model script.

#### <span id="page-18-0"></span> $4.2$ **Generating the perturbation fields**

This is a hard and complex task. Each time the model or the ingredients (e.g. the initial situations) are changed, the perturbation fields need to be re-created. This model dependency is similar to the dependency between forecasts and re-forecasts. It is, however, not so crucial: a slight change like a change in computer should not make regeneration necessary.

The fundamental idea is that a model is not perfect, and its equations bear errors:

```
dX/dt=model equations (X, t)
```
=true equations  $(X, t)$  +model errors  $(X, t)$ 

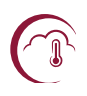

where X is the vector describing the prognostic variables (temperature, moisture, wind and surface pressure) and t is time. We have coded model equations( $X,t$ ) as we ignore true equations( $X,t$ ) or, equivalently, model  $\text{errors}(X,t)$ .

If we can estimate model errors(X,t) for a set of re-forecasts, we cannot fully correct a forecast, but we can re-inject the past errors at random to take into account the uncertainty about our model equations $(X,t)$ .

A way to estimate this error is to carry out a set of preliminary single-member re-forecasts during which the model is linearly relaxed (or nudged) toward the true trajectory, here the ERA5 reanalysis. There is a big dilemma:

- if the relaxation is strong, the model will follow ERA5 closely, but the errors will be errors of a short-range forecast (model starting from an analysis)
- if the relaxation is weak, the model will be in a similar state as in a standard seasonal forecast, but the relaxation terms will correspond to a small fraction of the error.

The method depends on the frequency of the random drawings and the intensity of the perturbation, which is linked to the relaxation time. So as to generate ensemble spread, random drawings are done every day. The choice of the relaxation time is less obvious. In previous studies, we have tried values between 1 and 100 days. Using a 6 h relaxation time for both divergence and vorticity produces dynamical imbalances in the model, because the normal modes of the ARPEGE and ECMWF models are different. Values above 100 days are useless, as we want to account for model error during the first months of the forecasts. While System 6 used sequences of perturbations and random drawings every 5 days, and therefore a 10 day relaxation time, for System 8 a 40 day relaxation time was chosen since random perturbations are changed every day. This is slightly longer than for System 7 (30 days).

The nudged experiment is based on  $12*26$  7-month simulations. There are indeed 12 calendar months and 26 available re-forecast years (1993-2018). Note that a start date on 01 December 2018 implies that the model is nudged toward ERA5 till June 2019. The nudged simulations are as close as possible to members 001 of the re-forecasts, with four differences

- 1. the model does not include stochastic perturbations
- 2. the model is nudged toward 6-hourly ERA5 prognostic variables
- 3. the postprocessing is highly simplified
- 4. each day, the differences ERA5 minus model variables, times the relaxation factor, are saved in a file.

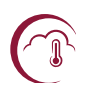

Note that because the surface schemes are based on different empirical approaches in ARPEGE and in ERA5, the relaxation is progressively dampened down to zero in the lowest 31 vertical levels (the lowest 25 levels, from about 1600m, being not relaxed at all). A symmetrical treatment is applied to the highest 5 levels, since a specific relaxation is applied in the model in the mesospheric layer.

### <span id="page-20-0"></span>**4.3 Random calendar and defniton of ensembles**

The random choice of a perturbation is done by selecting an arbitrary day and year (not calendar month). This means that the random choice of the perturbations for a given month during a forecast can be described by a random calendar, because each day we need a new perturbation. Random calendars are created once and for all and are valid whatever a re-forecast or a forecast, whatever the initial month or the year.

A random calendar is a monthly calendar: it allows to associate to each day of the month a random day with the constraint that:

- the same calendar month is used
- the year is taken at random among the years of the nudging phase (1993-2018); in the reforecast phase this introduces a small (not significant) positive bias in the scores by the fact that nearly 4% of the perturbations use observed data from the month to be predicted.
- $\cdot$  each day a new random perturbation is drawn.

A random calendar is a text file called  $\text{lnRANDOM$NN}$  where NN is the member number, including 32 lines assigning each day of the month to a random correction file. More details are provided in the Appendix at the end of this document.

Note that much more than 51 independent calendars can be generated without associating the same random date to a given date. Three groups of calendars (NUMR = a, b, c) with 51 members each are prepared. The model uses series "a". When it crashes for a given member because of a numerical (reproducible) instability, it uses series "b" during that month, then goes back to series "a". Just in case, a third series of calendars is available for a third attempt. This method of "butterfly effect" can fail if the numerical explosion occurs during the first day of the month. In this case, a recovery script restarts the model one month earlier and replaces series "a" by series "b". The series number is automatically reset to "a" at the end of a successful month.

The case of the first partial month (members others than 001) needs a specific care. As there is a single member for the nudged simulations (see section [4.2](#page-18-0) above), one has to use for the runs starting at the end of a given month, the perturbation of the month after.

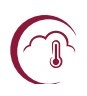

Once the perturbations and the calendar exist, one has to decide which calendar is used for which ensemble member. To simplify the process the choice will be the same whatever the start date.

### <span id="page-21-0"></span>**4.4 Model implementaton**

With the ingredients described above, the implementation in the model script (embedded in ECLIS) used for the re-forecasts as well as for the forecasts is straightforward:

At the beginning NUMR=a and NUMR is reset to "a" at the end of a successful run. If the run fails, NUMR is set to "b", then to "c" using the ECLIS running environment (see section [5.2](#page-24-2)[\)](#page-24-3) when the model crashes. Then, the model is automatically re-launched by the script from the beginning of the current month.

In case of a computer system failure (MPI trouble, node failure, preemption ,...), this procedure (NUMR change) is useless, the model being automatically re-launched from the beginning of the current month without any change in the script. This type of failure occurs much more often than the numerical explosions.

The perturbation files are stored in a huge directory (about 1 TB for one calendar month). It is saved on a long-term storage machine (hendrix machine at Météo-France, ecfs at ECMWF), but is copied on the high performance computer disks before a forecast or a re-forecast starts.

The model script needs to know the current month MM and the true month MT to properly manage the random calendars (from the file rand calendm\$MM\_n51\_\$NUMR.tar, see section [4.3\)](#page-20-0). In case of a member different from the first one, there is a lagged start date; as explained in section [4.3,](#page-20-0) MT is the month after only for the lagging month, and equal to the current month MM thereafter.

Each member \$MEMBER is assigned a calendar number \$NN. This calendar is extracted from the right tar archive and the file lnRANDOM\$NN is executed. This file creates symbolic links between existing perturbations (with random dates) and daily files which will be read each day by the atmospheric model during the run.

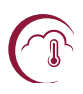

## <span id="page-22-1"></span>**5. Overview of the workfow**

This section provides an overview of the workflow for the forecast and re-forecast ensemble production. More details, including full links to the scripts used, are provided in the Appendix to this documentation.

### <span id="page-22-0"></span>**5.1 Initalizaton and ensemble generaton**

A forecast ensemble is based on 51 individual model integrations. These 51 members of the forecast come from a combination of 3 batches of model integrations (called runs). The batches differ by the initial dates, which are on two Thursdays of the previous month and the  $1<sup>st</sup>$  of the current month. Within a given batch, the forecast members differ by the application of random perturbations during the integration following the stochastic dynamics technique (see section [4\)](#page-18-2), thus generating the ensemble spread.

Figure [3](#page-23-0) shows an illustration of how the 51 members of the forecast are generated.

The start dates of month M forecasts, as stated above, correspond to:

- Two Thursdays from the second half of month M-1
- The 1st of month M

The initial conditions for ARPEGE, SURFEX, NEMO, CTRIP and OASIS are provided by the coupled nudged run described in section [3.4.](#page-17-0) GELATO is initialized using a forced NEMO-GELATO run prepared by Mercator Ocean International as for System 7. Prior to the operational forecast, the coupled integration is extended using T, S nudging fields for NEMO from Mercator Ocean International and atmospheric nudging fields for ARPEGE derived from the ERA5T reanalysis.

As soon as the ERA5T reanalysis files are available, the nudged initialization run is extended to cover the target start date. Typically two days after the first start date, 25 integrations of the model begin, each one with a distinct set of stochastic dynamics perturbations. Two days after the second one, 25 more integrations are initiated similarly. The last integration (starting on the  $1<sup>st</sup>$  day of the month) is launched typically on the 3<sup>rd</sup> of the month at the latest. In case the ERA5T reanalysis is not available as expected for this last member, it will be replaced by the IFS operational analysis so as to deliver a forecast on time.

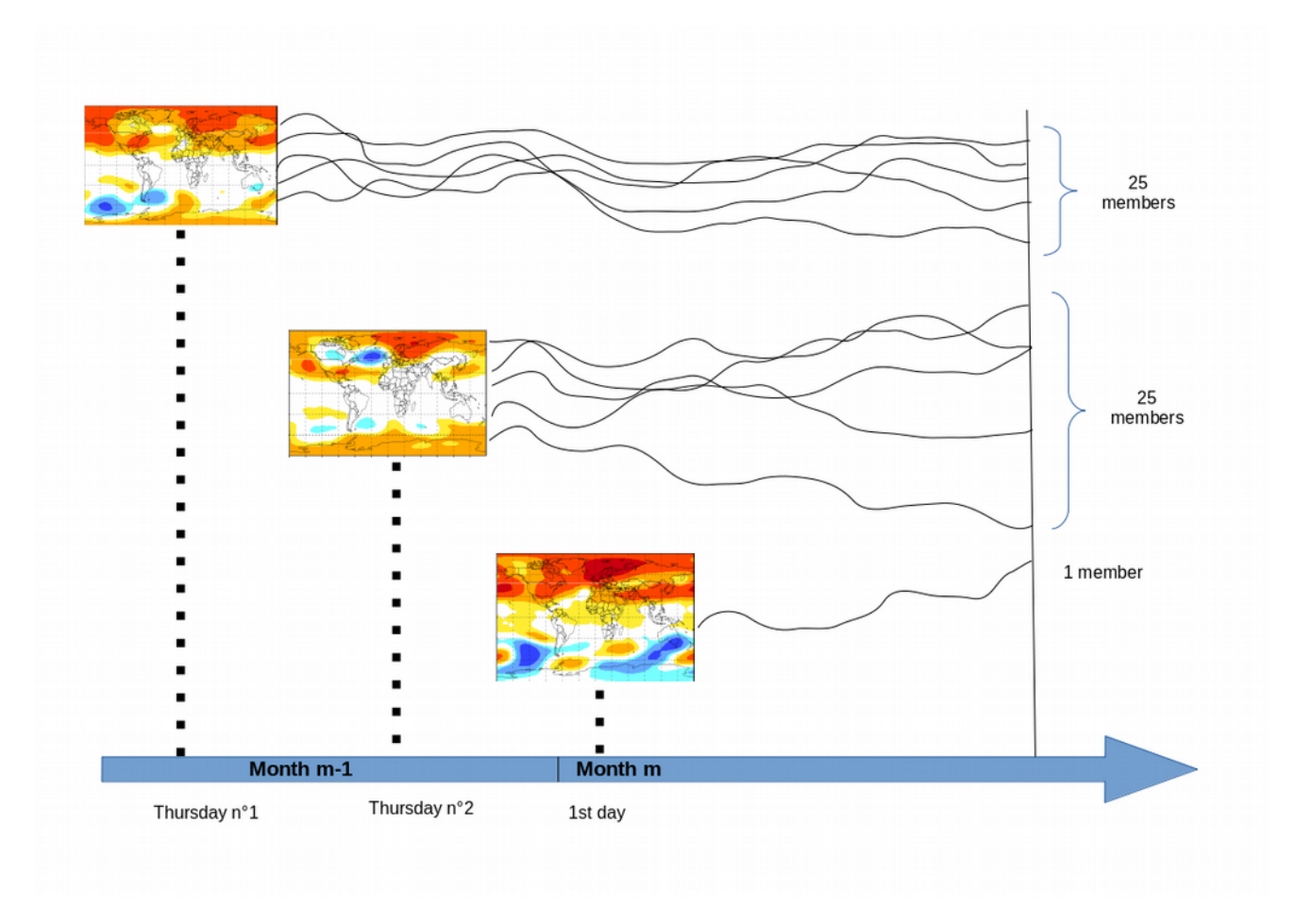

<span id="page-23-0"></span>**Figure 3** : Generation of the 51-member ensemble of the seasonal forecast

For each calendar month, a series of re-forecasts is produced at least two months before the forecast. It accounts for 25 members and spans 26 years from 1993 until 2018. The only differences with the forecast are the size of the ensembles and the preparation of the initial states, which is managed in advance because the initial conditions from the nudged integration are already available. In order to maintain the best homogeneity between the forecasts and the re-forecasts, 12 members start from the Thursday approximately two weeks before the end of the previous month, 12 more members start from the following Thursday (still in the previous month), and the last member starts from the  $1<sup>st</sup>$  of the current month. Thus the diagram is very similar to Figure [3](#page-23-0) (replacing 25 members with 12 members). As opposed to the 51 forecasts which are launched in three batches (according to the earliest availability of the initial states) the 25 re-forecasts are launched in a single batch with 3 initial dates for a given initial month and year.

As an example, the members of the re-forecast for the nominal start date of the  $1<sup>st</sup>$  of January 1993 are launched as follows: 12 members on the 17<sup>th</sup> of December 1992, 12 on the 24<sup>th</sup> of December 1992, and one on the  $1<sup>st</sup>$  of January 1993.

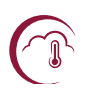

All re-forecast and forecast start dates have been predetermined (see Appendix for further details).

<span id="page-24-3"></span>Note that during the re-forecast production phase (2021), the re-forecasts will be run on belenos and real-time forecasts on taranis. Following this phase, both machines can be used, allowing a flexibility to switch more runs onto a given machine depending on the availability of resources.

#### <span id="page-24-2"></span> $5.2$ **Environment for CLImate Simulation (ECLIS)**

ECLIS (Environment for CLImate Simulation) is the set of scripts and tools necessary to run CNRM-CM. It does not include tools for preparing initial nor boundary conditions. Basically, the script install allows to prepare an experiment, and defines another script which will actually run the experiment.

ECLIS manages an environment to run CNRM-CM simulations on supercomputers like belenos and taranis. It also manages the storage of the results.

### <span id="page-24-1"></span>5.2.1 ECLIS organization

An ECLIS version directory includes a version of tools relan and mtool which are consistent with the need of the main scripts. The relan utility allows to iterate several times a script, whereas the mtool utility allows to split a script at time of submission. This directory also contains the following directories:

- param which provides useful examples of experiment parameter files; for details on parameters see section 5.2.3 (Design a 'param ' file)
- testing including parameter files for a very wide variety of experiment configurations; they are provided as a reference of the possible technical settings, but not as scientifically meaningful settings
- scripts where there is usually one single, non-numbered, version of the experiment installation script and of each script needed for running a coupled experiment; when a bug is fixed for a script, this appears in the git history of the release directory
- plugins which includes the code of the available plugins.

The file cm setup sets up the environment used by ECLIS. It should be sourced from the user's configuration file. profile. It is automatically launched by the scripts when needed.

### <span id="page-24-0"></span>5.2.2 Use of ECLIS

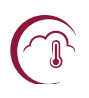

ECLIS consists in designing an experiment parameter file that ends with source \$INSTALLER \$\* and to execute this file with arguments :

- noask for avoiding being asked if a previous install should be erased
- go for launching the experiment at the end of the (successful) install phase. This is a way to create and launch an experiment at the end of a first one, when there is a logical dependency (e.g. the first experiment creates the restarts that are necessary for installing the second one).

### <span id="page-25-1"></span>5.2.3 Design a param file

Defining a CNRM-CM experiment is as simple as designing a so-called param file, which filename must be of the form param EXPID, where EXPID is the name given to the experiment. This file, in bash syntax, sets values for ECLIS parameters and then sources the ECLIS install script.

### <span id="page-25-0"></span>5.2.4 Standard plugins

Plugins are sets of shell-script commands that ECLIS can take into account during CNRM-CM experiment runs, in order to perform actions atop of the strict running of the coupled or atmosphere-only or ocean-only scripts. Special plugins have been developed for the specificities of seasonal forecast.

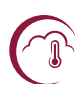

### <span id="page-26-0"></span>**5.3 Post processing**

The XIOS output software (Meurdesoif, 2018) now manages most of the post-processing of the model files to the requested format for C3S. The inputs to XIOS are sets of xml files for each model component type (Arpege/Surfex, Nemo/Gelato, Ctrip).

The different fields available, their long names, reference grid and diagnostic operations are listed in separate xml files for each model component (e.g. surfex fields.xml nemo fields.xml and atmo fields.xml). XIOS can manage operations on model outputs such as time averaging, time slicing, or horizontal and vertical interpolation and statistics.

For each requested variable, all global attributes as well as output frequency, vertical levels and horizontal resolution, are defined in a set of files such as arpsfx files.xml in the case of Arpege/Surfex outputs and nemo files. xml for Nemo/Gelato.

XIOS thus generates directly the fields for the atmosphere, surface and ocean on the required 1°x1° grid with 180 latitudes and 360 longitudes starting at 89.5°S, 0.5°W and extending northwards and eastwards. The data (one file per field and per month) are stored both locally on the HPC machine and transferred to ECMWF using the ectrans utility.

Tables 2.1 and 2.2 list the variables produced. In addition, land-sea mask and surface orography are available.

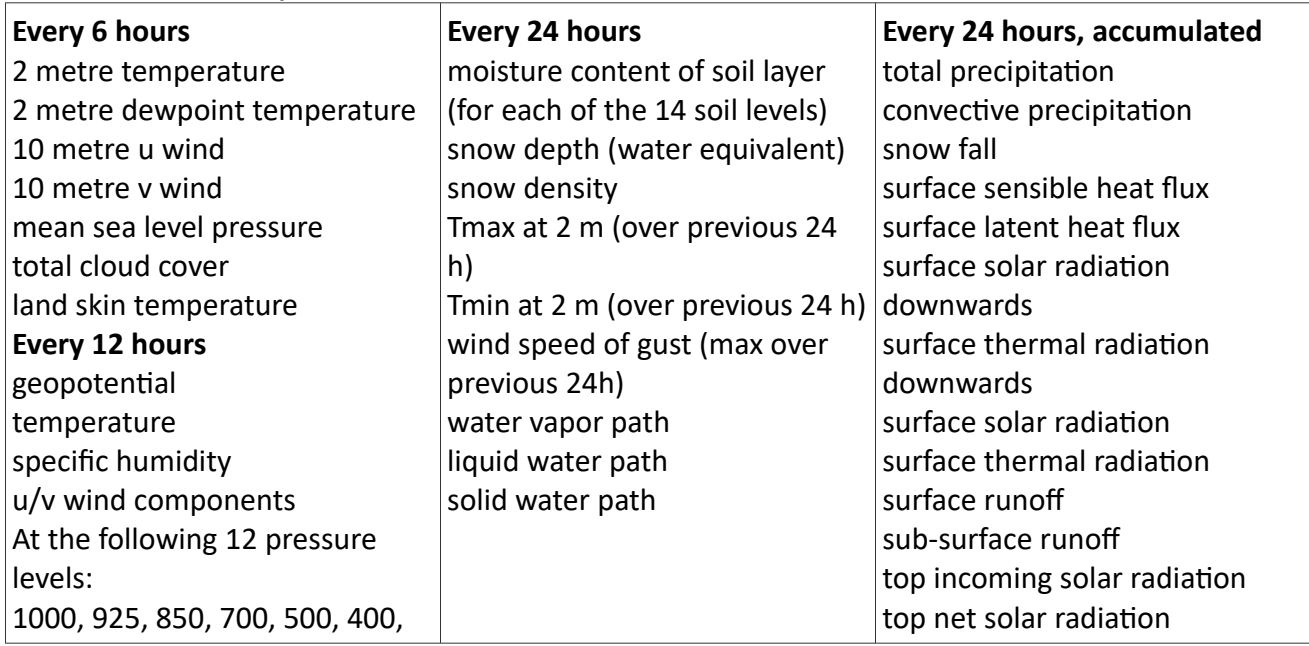

### **Table 2.1: list of atmosphere / land variables archived**

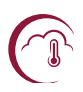

![](_page_27_Picture_86.jpeg)

### **Table 2.2: list of ocean / sea ice variables archived**

![](_page_27_Picture_87.jpeg)

![](_page_28_Picture_1.jpeg)

## <span id="page-28-0"></span>**6. References**

*Ardilouze, C., Batt, L., Decharme, B., & Dtqut, M. (2019). On the Link between Summer Dry Bias over the U.S. Great Plains and Seasonal Temperature Predicton Skill in a Dynamical Forecast System, Weather and Forecastnn, 34(4), 1161-1172, doi: 10.1175/WAF-D-19-0023.1.*

Batté, L., and Déqué, M. (2016). Randomly correcting model errors in the ARPEGE-Climate v6.1 component of *CNRM-CM : applicatons for seasonal forecasts. Geosci. Model Dev. 9 : 2055-2016, doi : 10.5194/nmd-9-2055- 2016.*

*Beljaars, A. C. M., Brown, A. R., and Wood, N. (2004). A new parametrization of turbulent orographic form dran. Quart. J. Roy. Meteor. Soc. 130: 1327–1347, doi:10.1256/qj.03.73.*

*Beck, H. E., van Dijk, A. I. J. M., Levizzani, V., Schellekens, J., Miralles, D. G., Martens, B., and de Roo, A. (2017). MSWEP: 3-hourly 0.25° global gridded precipitation (1979-2015) by merging gauge, satellite, and reanalysis data. Hydrolony and Earth System Sciences, 21(1), 589–615. htps://doi.orn/10.5194/hess-21-589-2017*

*Courter P., J.F. Geleyn (1988). A nlobal numerical weather predicton model with variable resoluton: Applicaton to the shallow water equatons. Quart. J. R. Meteorol. Soc. 114, 1321–1346.*

*Cuxart, J., Bougeault, Ph. and Redelsperger, J-L., 2000 : A turbulence scheme allowing for mesoscale and* large-eddy simulations. Quart. J. R. Meteorol. Soc., 126, 1-30.

*Decharme B, Delire C, Minvielle M, et al (2019) Recent Channes in the ISBA- CTRIP Land Surface System for* Use in the CNRM- CM6 Climate Model and in Global Off- Line Hydrological Applications. J Adv Model Earth *Syst 2018MS001545. doi: 10.1029/2018MS001545*

*Dtqut, M., C. Dreveton, A. Braun, D. Cariolle (1994). The ARPEGE/IFS atmosphere model: a contributon to the French community climate modelling.Climate Dynamics 10, 249-266.* 

*Guérémy, J. F., 2011 : A continuous buoyancy based convection scheme: one and three dimensional validation. Tellus A, 63, 687-706.*

Jacob, R., J. Larson, and E. Ong, 2005: MxN Communication and Parallel Interpolation in CCSM3 Using the *Model Couplinn Toolkit. Int. J. Hinh Perf. Comp. App., 19(3), 293-307* 

*Larson, J., R. Jacob, and E. Onn, 2005: The Model Couplinn Toolkit: A New Fortran90 Toolkit for Buildinn Multiphysics Parallel Coupled Models. Int. J. High Perf. Comp. App., 19(3), 277-292* 

Lopez, Ph., 2002 : Implementation and validation of a new prognostic large-scale cloud and precipitation *scheme for climate and data-assimilaton purposes. Quart. J. R. Meteorol. Soc., 128, 229-257.*

*Masson, V., Le Moinne, P., Martn, E., Faroux, S., Alias, A., Alkama, R., et al. (2013). The SURFEXv7.2 land and* ocean surface platform for coupled or offline simulation of earth surface variables and fluxes, Geosci. Model *Dev., 6, 929-960, doi:10.5194/nmd-6-929-2013.*

![](_page_29_Picture_1.jpeg)

*Meurdesoif, Y. (2018). Xios fortran reference nuide. Insttut Pierre Simon Laplace (IPSL), htp://forne.ipsl.jussieu.fr/ioserver/svn/XIOS/trunk/doc/XIOS\_reference\_nuide.pdf*

*Mlawer, E. J., Taubman, S. J., Brown, P. D., Iacono, M. J., & Clounh, S. A. (1997). Radiatve transfer for inhomogeneous atmospheres: RRTM, a validated correlated-k model for the longwave. Journal of Geophysical Research: Atmospheres (1984–2012), 102(D14), 16663-16682.*

*Michou, M., Nabat, P., Saint-Martn, D., Bock, J., Decharme, B., Mallet, M., Roehrin, R., Stftrian, R., Stntsi, S. and Voldoire, A. (2020). Present-day and historical aerosol and ozone characteristcs in CNRM CMIP6* simulations. Journal of Advances in Modeling Earth Systems, 12, e2019MS001816, doi: *10.1029/2019MS001816.*

*Morcrette, J. J. (1990). Impact of changes to the radiation transfer parameterizations plus cloud optical. Propertes in the ECMWF model. Monthly Weather Review, 118(4), 847-873.*

Piriou, J. M., Redelsperger, J. L., Geleyn, J. F., Lafore, J. P., and Guichard, F. (2007). An approach for convective parameterization with memory : Separating microphysics and transport in grid-scale equations. Journal of the *Atmospheric Sciences, 64, 4127-4139*

*Roehrin, R., Beau, I., Saint-Martn, D., Alias, A., Decharme, B., Gutrtmy, J.-F., et al. (2020). The CNRM nlobal atmosphere model ARPEGE-Climat 6.3: Descripton and evaluaton. Journal of Advances in Modelinn Earth Systems, 12, e2020MS002075, doi:10.1029/2020MS002075.*

*Salas y Mtlia D (2002) A nlobal coupled sea ice-ocean model. Ocean Model 4:137–172*

Sommeria, G. and Deardorff, J.W. (1977). Subgrid-scale condensation in models of nonprecipitating clouds. J. *Atmos. Sci., 34, 344-355.*

*Voldoire, A., Decharme, B., Pianezze, J., Lebeaupin Brossier, C., Sevault, F., Seyfried, L., et al. (2017). SURFEX v8.0 interface with OASIS3-MCT to couple atmosphere with hydrology, ocean, waves and sea-ice models, from* coastal to global scales. Geoscientific Model Development,10(11), 4207-4227. https://doi.org/10.5194/gmd-*10-4207-2017*

*Voldoire, A., Saint-Martn, D., Stntsi, S., Decharme, B., Alias, A., Chevallier, M., et al (2019). Evaluaton of* CMIP6 DECK experiments with CNRM-CM6-1. Journal of Advances in Modeling Earth Systems, 11. *[htps://doi.orn/10.1029/2019MS001683](https://doi.org/10.1029/2019MS001683)*

![](_page_30_Picture_1.jpeg)

# <span id="page-30-1"></span>**Appendix: Detail of scripts for the System 8 workflow**

This appendix goes into the detail of the workflow for System 8 on the Météo-France belenos or taranis machines and the hendrix storage system.

### <span id="page-30-0"></span>**Coupled initialization**

Over the re-forecast period, the ERA5 files for the nudging of ARPEGE in the coupled initialization run are converted to ARPEGE format using the following script on the ECMWF supercomputer:

cca:/home/ms/fr/top/arpege/grib to fa auto

The ERA5 files are on the tl3991137R grid and are tarred by 10-day periods. They are converted to the model geometry tl359l91r and tarred by months by

cca:/home/ms/fr/top/arpege/arp2arp ERA5 step1.cca

cca:/home/ms/fr/top/arpege/arp2arp ERA5 step2.cca

Then the files are sent to Météo-France by the ectrans utility

ecgate:/home/ms/fr/top/SCRIPTS/transfer restart GRE era5

to belenos:/scratch/work/dorell/era5/restart/

They are retrieved from the hendrix storage system in the following repository:

/home/duboisc/GLORYS12V1/Ocean Ice gene states ORCA025/out/

Files for the preceding, current, and following months of the re-forecast are needed for temperature and salinity fields:

GLORYS12V1 ORCA025 temp V2 \${YYYY}\${MM}\*.nc

GLORYS12V1 ORCA025 salt V2 \${YYYY}\${MM}\*.nc

These are daily NetCDF files upscaled on the ORCA 0.25° grid and directly read by NEMO during the coupled run integration.

The nudged coupled initialization run is implemented on the Météo-France belenos HPC. The full script is available here, and points to the relevant namelists and executables used for this run:

belenos:/home/gmgec/mrga/copernicusps/arpege/mccV6.42.tl3591137r cp gel 4 reloa xios 8n 1m EA7 cp

![](_page_31_Picture_1.jpeg)

### <span id="page-31-1"></span>Generation of atmospheric perturbations (nudged pre-hindcasts)

The scripts to derive the perturbations described in section 4.2 are run on the Météo-France HPCs.

A script (mitrail corrections.sh) launches 26 simulations for a given starting month. In fact this script simply updates another script (traite nudging sys8) which prepares the environment for the model runs. The model script (mccV6.42.tl359l137r nud) produces a one-month run. Details on the nudging for the computation of the corrections can be found in the NAMNUD section of the ARPEGE namelist.

Ahead of running System 8, the daily correction files (special FA ARPEGE format files) are named CR\$YYYY\$MM\$DD and placed on

belenos:/scratch/work/copernicusps/corrections/corr N\$S and taranis:/scratch/work/dorell/corrections/corr N\$S

where \$S is a letter indicating the starting month (A=January, B=February, ... L=December).

Copies of these files are also stored on the hendrix storage system.

There are 4\*137+1 records in each file (4 variables in 137 vertical levels + mean sea level pressure). The fields are in spectral coefficients (T359 truncation).

### <span id="page-31-0"></span>**Random calendars for perturbations**

The random calendar text file **LnRANDOM**\$NN (see section 4.3) is organized as follows:

ln -sf \$CORR/CR1994\${MT}08 RX\$YYYY\${MM}0100

```
\ddotsc
```
ln -sf \$CORR/CR1999\${MT}22 RX\$YYYY\${MM}3100

1n -sf \$CORR/CR2003\${MT}05 RX\$YYYN\${MN}0100

The year and the first day in each line come from a random generation process. The second day in each line corresponds to a sequence from 01 to 31. The last line corresponds to the first day of the next month. It is necessary for the linear time interpolation at each time step in the model.

The reason for having 31 days is to cover the entire month whatever the month. Of course, only the actual days are used by the model (e.g. 31 in January, 28 or 29 in February ...).

The variable \$CORR indicates the temporary path to the perturbation files specified in the previous section.

![](_page_32_Picture_1.jpeg)

The 51 calendars (for 51 ensemble members) for each forecast month  $$MN$  are generated by the script belenos:~copernicusps/fic cal rand c3s 5 18.sh and gathered in three files:

belenos:~copernicusps/cal 18/rand calendm\$MN n51 \$NUMR.tar and taranis:~copernicusps/cal 18/rand calendm\$MN n51 \$NUMR.tar

where NUMR is "a", "b" or "c".

### <span id="page-32-0"></span>**Fetching initial conditions**

The re-forecast and forecast startdates have been predetermined and are stored in text files on the Météo-France supercomputer:

```
belenos:~copernicusps/SAVE/opers8/startdate 199301 202212.txt
belenos:~copernicusps/SAVE/opers8/startdate 202101 202412.txt
```
For each re-forecast initial date, the initial conditions for ARPEGE, SURFEX, NEMO, CTRIP and OASIS are provided by the coupled nudged run described in section 3.2. These files are available in the following repository:

/scratch/work/copernicusps/restart/EA7/

The files can also be retrieved from hendrix if needed.

For GELATO, the initial conditions for the re-forecasts have been prepared by Mercator Ocean International using the same approach as for System 7, and saved on a daily basis on the hendrix storage system:

hendrix:/home/duboisc/PSY2 G2V3/RUN025/RESTARTICE/

ECLIS retrieves the GELATO restart file directly on hendrix. Prior to launching the re-forecast, the restart files are "pre-staged" from the tape archive onto disk to avoid long queues in data retrieval.

Similarly, for each forecast initial date, the coupled nudged run is extended as soon as the nudging fields for NEMO (provided by Mercator Ocean International) and ARPEGE (provided by ECMWF ERA5T) are available. The initial conditions for ARPEGE, SURFEX, NEMO, CTRIP and OASIS are retrieved as described above.

For GELATO, Mercator Ocean International prepares restarts in a dedicated forced run and provides the fields in the following repository:

taranis:/scratch/work/mercator/PSY2G4R2/op/RESTART

![](_page_33_Picture_1.jpeg)

### <span id="page-33-1"></span>**Running the model with ECLIS**

As stated in section 5, the seasonal ensemble forecast is launched 3 times per month. Two days after each start date (so that ERA5T files are available and the coupled initialization run has been successfully extended), a cron job-scheduler executes the scripts lance param F bln.sh and lance param F trn.sh on belenos and taranis machines.

This first script generates one param F???????? file for each member of the ensemble forecast. It contains the initial date and the end date of the forecast. It also sources the generic param F file which is the main file to launch a forecast with ECLIS (see section 5.2). At the end of lance param F ???.sh, the current script param F???????? is executed. So, it sets values for ECLIS parameters and then sources the ECLIS install script.

Similarly, the generic param H file is the main file to launch a re-forecast with ECLIS. These generic files include the complete links to the executables and namelists, as well as plugins, used for System 8.

### <span id="page-33-0"></span>Post-processing (XIOS) and transfer to ECMWF

The post-processing step relies on the XIOS output manager (see sections 2.7 and 5.3). All xml files used as input to XIOS for System 8 are stored on the belenos and taranis computers in the following path:

/home/gmgec/mrga/copernicusps/SAVE/opers8/XIOS

XIOS thus generates directly the fields for the atmosphere, surface and ocean on the required 1°x1° grid with 180 latitudes and 360 longitudes starting at 89.5°S, 0.5°W and extending northwards and eastwards. The data (one file per field and per month) are stored both locally on the HPC machine:

belenos:/scratch/work/copernicusps/outputs/HINDCAST/\$EXPID/ and taranis:/scratch/work/copernicusps/outputs/HINDCAST/\$EXPID/

and uploaded on the Météo-France storage capacity:

hendrix:/home/copernicusps/SYS8/HINDCAST

The data format is netcdf (with compression). The files are transferred by the ectrans utility to ECMWF on:

cca:/scl/tcwork/zac/lb/copernicus/s8

For each starting month and member, a directory is created with a name containing the date and the member number. For example directory 199303 001 contains the files created for member 1 of the

![](_page_34_Picture_1.jpeg)

March 1993 re-forecasts. Note that the start dates are in this case two starts end of February as well as 01 Mar. There is one tar file in each directory containing 55 netcdf files (one for each variable).

Copernicus Climate Change Service

ECMWF, Shinfield Park, Reading RG2 9AX, UK

Contact: isabella.mazza@ecmwf.int

climate.copernicus.eu copernicus.eu ecmwf.int